## Package 'springpheno'

November 11, 2021

Type Package

Title Spring Phenological Indices

Version 0.5.0

Author Adrienne M. Wootten (University of Oklahoma)

Maintainer Adrienne M. Wootten <amwootte@ou.edu>

Description Computes the extended spring indices (SI-x) and false spring exposure indices (FSEI). The SI-x indices are standard indices used for analysis in spring phenology studies. In addition, the FSEI is also from research on the climatology of false springs and adjusted to include an early and late false spring exposure index. The indices include the first leaf index, first bloom index, and false spring exposure indices, along with all calculations for all functions needed to calculate each index. The main function returns all indices, but each function can also be run separately. Allstadt et al. (2015) [<doi:10.1088/1748-9326/10/10/104008>](https://doi.org/10.1088/1748-9326/10/10/104008) Ault et al. (2015) [<doi:10.1016/j.cageo.2015.06.015>](https://doi.org/10.1016/j.cageo.2015.06.015) Peterson and Abatzoglou (2014) [<doi:10.1002/2014GL059266>](https://doi.org/10.1002/2014GL059266)

Schwarz et al. (2006) [<doi:10.1111/j.1365-2486.2005.01097.x>](https://doi.org/10.1111/j.1365-2486.2005.01097.x)

Schwarz et al. (2013) [<doi:10.1002/joc.3625>](https://doi.org/10.1002/joc.3625). License Unlimited

**Depends**  $R (= 4.1.0)$ 

Encoding UTF-8

LazyData true

RoxygenNote 7.1.2

NeedsCompilation no

Repository CRAN

Date/Publication 2021-11-11 08:50:02 UTC

### R topics documented:

BatonRouge . . . . . . . . . . . . . . . . . . . . . . . . . . . . . . . . . . . . . . . . . [2](#page-1-0)

#### <span id="page-1-0"></span>2 BatonRouge

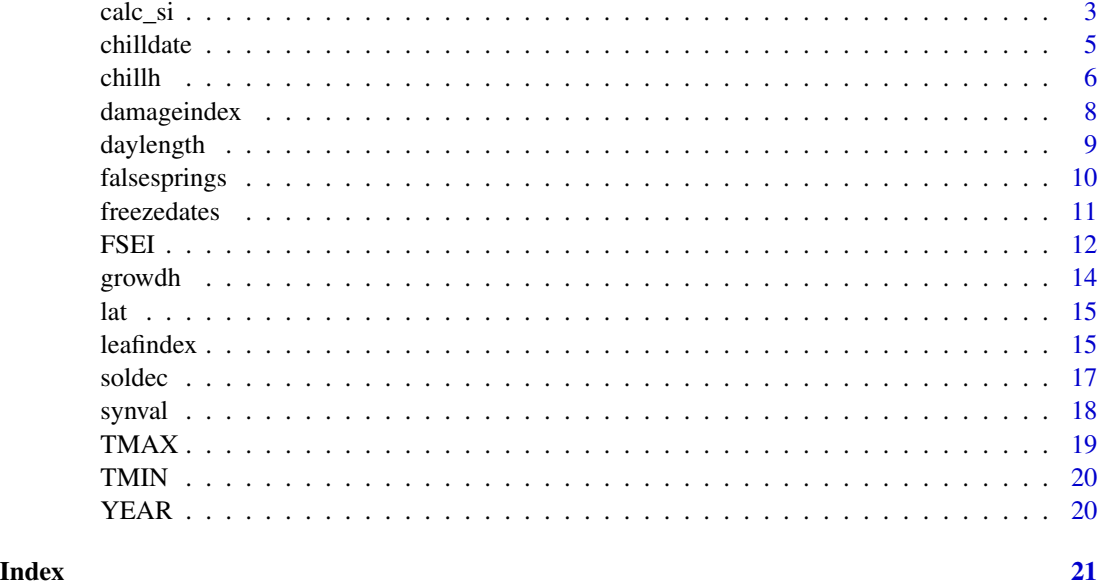

BatonRouge *Example Data for use with springpheno package.*

#### Description

Example data for use with the springpheno package. Includes high temperatures, low temperatures, latitude for Baton Rouge, LA along with the years of data available in the example dataset.

#### Usage

data("BatonRouge")

#### Format

Two matrices, a scalar, and a vector

TMAX a numeric matrix

TMIN a numeric matrix

lat a numeric scalar

YEAR a numeric vector

#### Details

TMAX contains daily high temperature (degF) for Baton Rouge, LA from 1981-2005 TMIN contains daily low temperature (degF) for Baton Rouge, LA from 1981-2005 lat is the latitude of Baton Rouge, LA YEAR is the vector of years 1981-2005

#### <span id="page-2-0"></span> $\text{calc}\_ \text{si}$  3

#### Examples

```
data(BatonRouge)
## maybe str(BatonRouge) ; plot(BatonRouge) ...
```
#### calc\_si *Spring Index Calculator*

#### Description

Given the multiple years of daily high and low temperatures and the latitude for the location, this function will calculate the extended spring indices (SI-x, Schwarz et al. 2006; Schwarz et al. 2013), false spring indicators, and the early and late false spring exposure indices (EFSEI, LFSEI, Peterson and Abatzoglou, 2014; Allstadt et al. 2015). The extended spring indices are calculated in a similar manner to Ault et al. (2015) with the correction implemented as suggested by Allstadt et al. (2015).

#### Usage

calc\_si(TMAX, TMIN, lat,missingcalc="mean")

#### Arguments

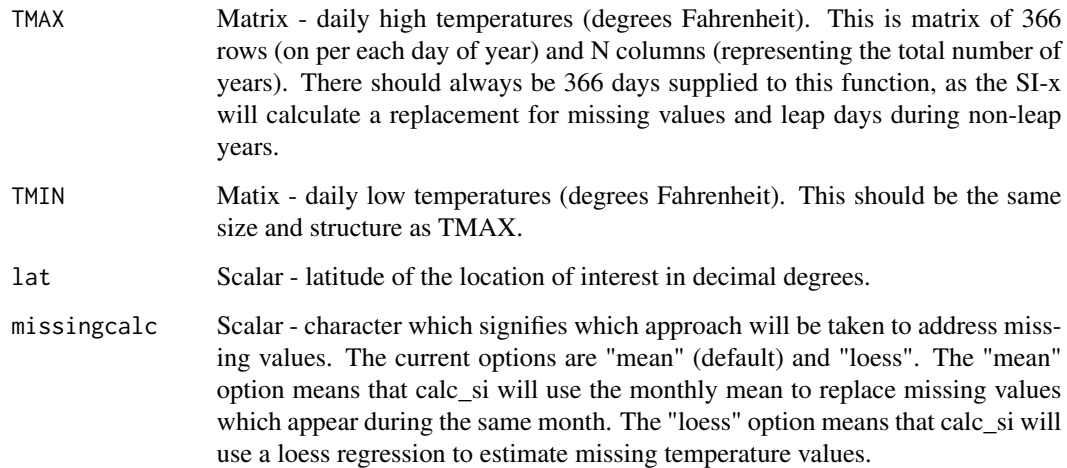

#### Details

While each individual function in the springpheno package can be run independently, the calc\_si function does wrap through all the associated functions in the springpheno package and produce results from all functions.

#### Value

The output is a list containing the following:

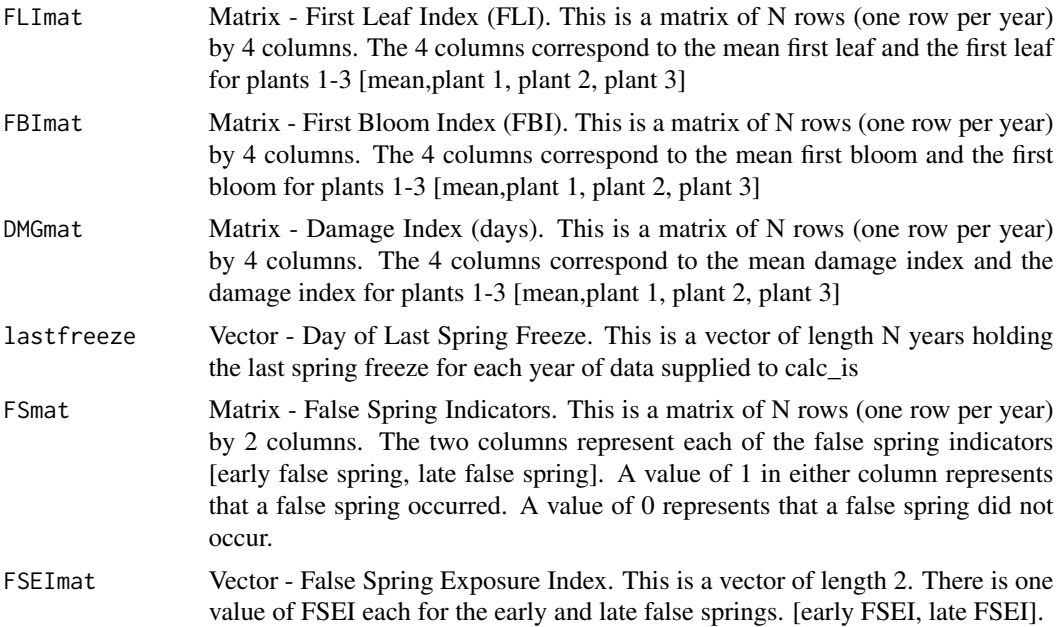

#### **Note**

Thresholds for base temperature (baset=31) and freezing temperature (frzval=28) are fixed in this code. This matches Ault et al. (2015), but it could be changed to an extra argument for this function in later versions.

FSmat and FSEImat are current calculated using the first values of FLImat and FBImat. This is also consistent with prior code, but could be altered to provide the FSmat and FSEImat based on all four values of FLImat and FBImat.

#### Author(s)

Adrienne M. Wootten (University of Oklahoma)

#### References

Allstadt, A.J., S.J. Vavrus, P.J. Heglund, A.M Pidgeon, W. E. Thogmartin and V.C. Radeloff, 2015: Spring plant phenology and false springs in the conterminous US during the 21st century. Environmental Research Letters, 10, DOI: 10.1088/1748-9326/10/10/104008

Ault, T.R., R. Zurita-Miller and M. Schwarz, 2015: A Matlab© toolbox for calculating spring indices from daily meteorological data. Computers and Geosciences, 83, DOI: 10.1016/j.cageo.2015.06.015

Peterson, A.G. and J.T. Abatzoglou, 2014: Observed changes in false springs over the contiguous United States. Geophysical Research Letters, 41, DOI: 10.1002/2014GL059266

Schwarz, M., R. Ahas and A. Aasa, 2006: Onset of spring starting earlier across the Northern Hemisphere, 12, DOI: 10.1111/j.1365-2486.2005.01097.x

#### <span id="page-4-0"></span>chilldate 5

Schwarz, M., T.R. Ault and J.L. Betancourt, 2013: Spring onset variations and trends in the continental United States: Past and regional assessment using temperature-based indices. International Journal of Climatology, 33, DOI: 10.1002/joc.3625

#### Examples

```
data("BatonRouge")
RESULTS = calc_si(TMAX,TMIN,lat) # calc_si runs all SI-x calculations
####
# Plotting First Leaf Index
oldpar \leq par(mfrow = c(1,1))
ylimrange = range(RESULTS$FLImat)
ylimrange[1]=ylimrange[1]-10
ylimrange[2]=ylimrange[2]+10
plot(RESULTS$FLImat[,1]~YEAR,type="b",pch=19,lwd=2,ylim=ylimrange)
#####
# Plotting First Bloom Index
ylimrange = range(RESULTS$FBImat)
ylimrange[1]=ylimrange[1]-10
ylimrange[2]=ylimrange[2]+10
plot(RESULTS$FBImat[,1]~YEAR,type="b",pch=19,lwd=2,ylim=ylimrange)
#####
# Plotting Day of Last Freeze
ylimrange = range(RESULTS$lastfreeze)
ylimrange[1]=ylimrange[1]-10
ylimrange[2]=ylimrange[2]+10
plot(RESULTS$lastfreeze~YEAR,type="b",pch=19,lwd=2,ylim=ylimrange)
#####
# Plotting False Springs
ylimrange = range(RESULTS$FSmat)
ylimrange[2]=ylimrange[2]+0.5
par(mfrow=c(2,1))
plot(RESULTS$FSmat[,1]~YEAR,type="b",pch=19,ylim=ylimrange)
plot(RESULTS$FSmat[,2]~YEAR,type="b",pch=19,ylim=ylimrange)
par(oldpar)
```
chilldate *Chill Date Calculator*

#### Description

This function calculates the estimated day of the calendar year where the chill requirement is met for each of the three plants used in the extended spring indices (SI-x, Schwarz et al. 2006; 2013).

#### <span id="page-5-0"></span>Usage

```
chilldate(tasmax, tasmin, DOY, daylen, baset, plant = 1)
```
#### Arguments

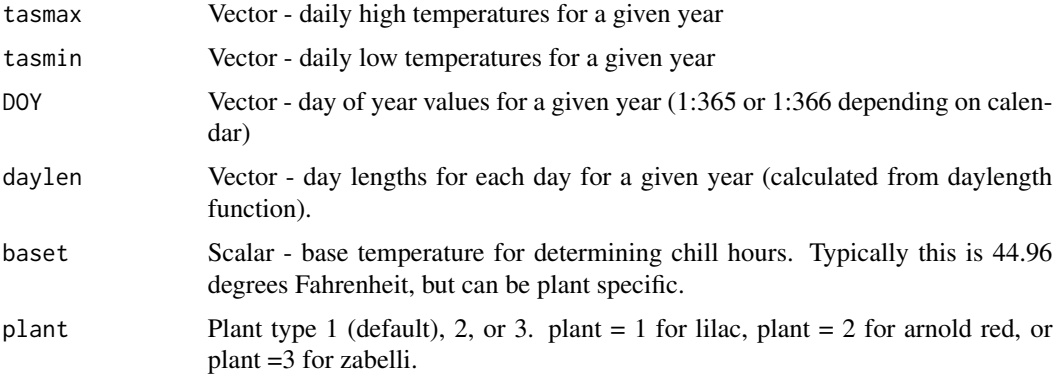

#### Value

chillDOY - scalar, estimated day of year the chill requirement for the specified plant is met.

#### Note

Many questions regarding how this is calculated, use this function at your own risk.

#### Author(s)

Adrienne M. Wootten (University of Oklahoma)

#### References

Schwarz, M., R. Ahas and A. Aasa, 2006: Onset of spring starting earlier across the Northern Hemisphere, 12, DOI: 10.1111/j.1365-2486.2005.01097.x

Schwarz, M., T.R. Ault and J.L. Betancourt, 2013: Spring onset variations and trends in the continental United States: Past and regional assessment using temperature-based indices. International Journal of Climatology, 33, DOI: 10.1002/joc.3625

chillh *Chill Hours Calculator*

#### Description

This function calculates the chill hours for a given day and plant given the high and low temperature, plant base temperature, and day length (from the daylength function). Still in development, but based on Schwarz et al. (2006 and 2013)

#### chillh 7

#### Usage

chillh(tmax, tmin, daylen, baset)

#### Arguments

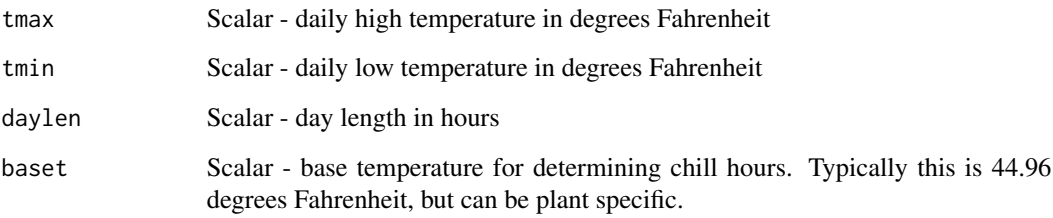

#### Value

CHOUR - total chill hours for a given day. That is, number of hours the temperature fell below baset.

#### Author(s)

Adrienne M. Wootten (University of Oklahoma)

#### References

Schwarz, M., R. Ahas and A. Aasa, 2006: Onset of spring starting earlier across the Northern Hemisphere, 12, DOI: 10.1111/j.1365-2486.2005.01097.x

Schwarz, M., T.R. Ault and J.L. Betancourt, 2013: Spring onset variations and trends in the continental United States: Past and regional assessment using temperature-based indices. International Journal of Climatology, 33, DOI: 10.1002/joc.3625

#### Examples

```
daystop <-366lat <- 35.476 # latitude for OKC
daylen <- daylength(daystop=daystop,lat=lat)
tmax <- 65
tmin <-42dlen <- daylen[60]
bt < -44.96
```
result <- chillh(tmax,tmin,dlen,bt)

<span id="page-7-0"></span>

This function calculates the damage index (Schwarz et al. 2006, Schwarz et al. 2013) given the first leaf index (FLI) and day of year for the last spring freeze. This is based on the calculation done in the original Matlab code base (Ault et al. 2015).

#### Usage

damageindex(leafidx, lastfreeze)

#### Arguments

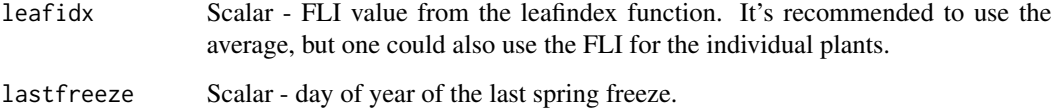

#### Value

The output is a scalar with the value of the damage index. The damage index is effectively the difference between the FLI and the last freeze. Negative values are converted to zero as no damage occurs if the last freeze is before the first leaf.

#### Author(s)

Adrienne M. Wootten (University of Oklahoma)

#### References

Ault, T.R., R. Zurita-Miller and M. Schwarz, 2015: A Matlab© toolbox for calculating spring indices from daily meteorological data. Computers and Geosciences, 83, DOI: 10.1016/j.cageo.2015.06.015

Schwarz, M., R. Ahas and A. Aasa, 2006: Onset of spring starting earlier across the Northern Hemisphere, 12, DOI: 10.1111/j.1365-2486.2005.01097.x

Schwarz, M., T.R. Ault and J.L. Betancourt, 2013: Spring onset variations and trends in the continental United States: Past and regional assessment using temperature-based indices. International Journal of Climatology, 33, DOI: 10.1002/joc.3625

<span id="page-8-0"></span>

The function daylength will calculate the day length for a given for all days of the year up to the user defined day of the year and latitude of the location. Essentially this is the number of hours of daylight for given location for each day. The formula for day length calculation is retained from Ault et al. (2015).

#### Usage

daylength(daystop, lat)

#### Arguments

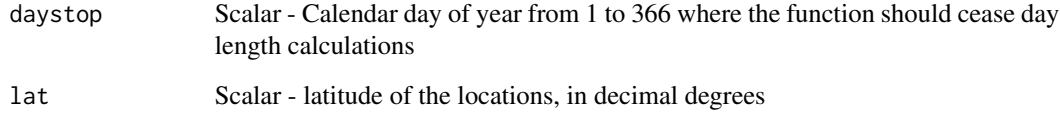

#### Value

DAYLEN - vector of length equal to input daystop describing the total hours of daylight per day.

#### Author(s)

Adrienne M. Wootten (University of Oklahoma)

#### References

Ault, T.R., R. Zurita-Miller and M. Schwarz, 2015: A Matlab© toolbox for calculating spring indices from daily meteorological data. Computers and Geosciences, 83, DOI: 10.1016/j.cageo.2015.06.015

#### Examples

daystop <- 366 lat <- 35.476 # latitude for OKC result <- daylength(daystop=daystop,lat=lat)

<span id="page-9-0"></span>

Given the information about the first leaf, first bloom, and freeze events, this function determines if an early false spring and late false spring occurred. The calculations here are based on the work of Peterson and Abatzoglou (2014) and Allstadt et al. (2015).

#### Usage

falsesprings( $SI = c(60, 65)$ , freezedata)

#### Arguments

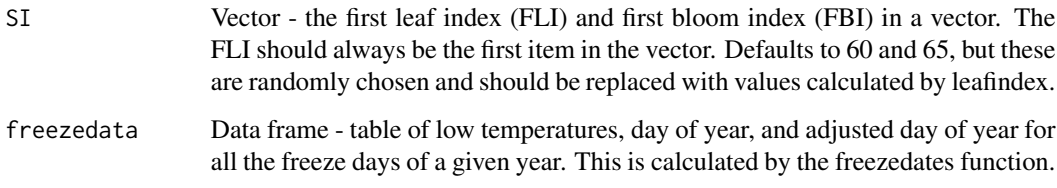

#### Value

The output is a list with two items:

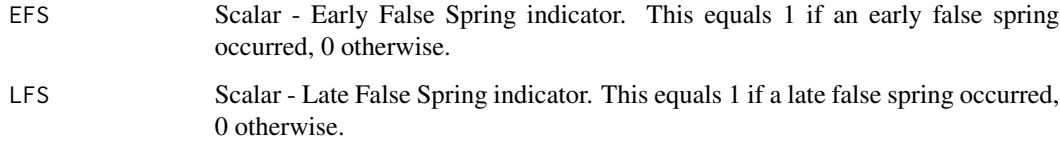

#### Author(s)

Adrienne M. Wootten (University of Oklahoma)

#### References

Allstadt, A.J., S.J. Vavrus, P.J. Heglund, A.M Pidgeon, W. E. Thogmartin and V.C. Radeloff, 2015: Spring plant phenology and false springs in the conterminous US during the 21st century. Environmental Research Letters, 10, DOI: 10.1088/1748-9326/10/10/104008

Peterson, A.G. and J.T. Abatzoglou, 2014: Observed changes in false springs over the contiguous United States. Geophysical Research Letters, 41, DOI: 10.1002/2014GL059266

#### <span id="page-10-0"></span>freezedates and the set of the set of the set of the set of the set of the set of the set of the set of the set of the set of the set of the set of the set of the set of the set of the set of the set of the set of the set

#### Examples

```
data("BatonRouge")
RESULTS = calc_si(TMAX,TMIN,lat) # calc_si runs all SI-x calculations
####
# Plotting First Leaf Index
oldpar \leq par(mfrow = c(1,1))
ylimrange = range(RESULTS$FLImat)
ylimrange[1]=ylimrange[1]-10
ylimrange[2]=ylimrange[2]+10
plot(RESULTS$FLImat[,1]~YEAR,type="b",pch=19,lwd=2,ylim=ylimrange)
#####
# Plotting First Bloom Index
ylimrange = range(RESULTS$FBImat)
ylimrange[1]=ylimrange[1]-10
ylimrange[2]=ylimrange[2]+10
plot(RESULTS$FBImat[,1]~YEAR,type="b",pch=19,lwd=2,ylim=ylimrange)
#####
# Plotting Day of Last Freeze
ylimrange = range(RESULTS$lastfreeze)
ylimrange[1]=ylimrange[1]-10
ylimrange[2]=ylimrange[2]+10
plot(RESULTS$lastfreeze~YEAR,type="b",pch=19,lwd=2,ylim=ylimrange)
#####
# Plotting False Springs
ylimrange = range(RESULTS$FSmat)
ylimrange[2]=ylimrange[2]+0.5
par(mfrow=c(2,1))
plot(RESULTS$FSmat[,1]~YEAR,type="b",pch=19,ylim=ylimrange)
plot(RESULTS$FSmat[,2]~YEAR,type="b",pch=19,ylim=ylimrange)
```
par(oldpar)

freezedates *Freeze Date Calculator*

#### Description

This function determines when freezes occur during the year given the daily low temperature data, freeze threshold, and the day of year.

#### Usage

freezedates(tasmin, frzval, DOY)

#### <span id="page-11-0"></span>**Arguments**

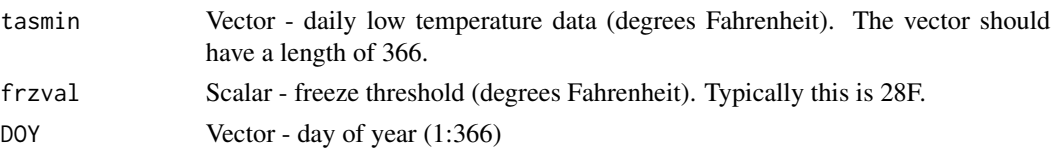

#### Value

The output from this function is a list with the following:

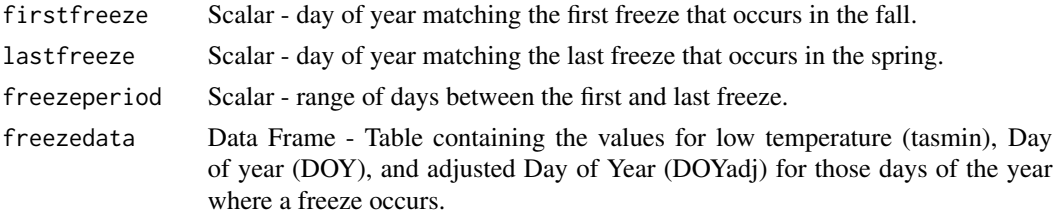

#### Author(s)

Adrienne M. Wootten (University of Oklahoma)

FSEI *False Spring Exposure Index*

#### Description

Given the false spring indicators for multiple years, this function calculate the False Spring Exposure Index (FSEI). This is calculated according to the methodology of Peterson and Abatzoglou (2014). If early false spring indicators are provided, then this function calculates the FSEI for the early false spring. Providing the late false spring indicators will allow the function to calculate the FSEI for the late false spring.

#### Usage

```
FSEI(falsespringvector)
```
#### Arguments

falsespringvector

Vector - the false spring indicators for multiple years. This forms a vector of length N, for the N years used. This can be either early or late false spring indicators.

#### Value

The output is a scalar with the value of the FSEI. The larger the value, the more like the location will be exposed to a false spring.

#### FSEI 13

#### Author(s)

Adrienne M. Wootten (University of Oklahoma)

#### References

Allstadt, A.J., S.J. Vavrus, P.J. Heglund, A.M Pidgeon, W. E. Thogmartin and V.C. Radeloff, 2015: Spring plant phenology and false springs in the conterminous US during the 21st century. Environmental Research Letters, 10, DOI: 10.1088/1748-9326/10/10/104008

Peterson, A.G. and J.T. Abatzoglou, 2014: Observed changes in false springs over the contiguous United States. Geophysical Research Letters, 41, DOI: 10.1002/2014GL059266

#### Examples

```
data("BatonRouge")
RESULTS = calc_si(TMAX,TMIN,lat) # calc_si runs all SI-x calculations
####
# Plotting First Leaf Index
oldpar \leq par(mfrow = c(1,1))
ylimrange = range(RESULTS$FLImat)
ylimrange[1]=ylimrange[1]-10
ylimrange[2]=ylimrange[2]+10
plot(RESULTS$FLImat[,1]~YEAR,type="b",pch=19,lwd=2,ylim=ylimrange)
#####
# Plotting First Bloom Index
ylimrange = range(RESULTS$FBImat)
ylimrange[1]=ylimrange[1]-10
ylimrange[2]=ylimrange[2]+10
plot(RESULTS$FBImat[,1]~YEAR,type="b",pch=19,lwd=2,ylim=ylimrange)
#####
# Plotting Day of Last Freeze
ylimrange = range(RESULTS$lastfreeze)
ylimrange[1]=ylimrange[1]-10
ylimrange[2]=ylimrange[2]+10
plot(RESULTS$lastfreeze~YEAR,type="b",pch=19,lwd=2,ylim=ylimrange)
#####
# Plotting False Springs
ylimrange = range(RESULTS$FSmat)
ylimrange[2]=ylimrange[2]+0.5
par(mfrow=c(2,1))
```
plot(RESULTS\$FSmat[,1]~YEAR,type="b",pch=19,ylim=ylimrange) plot(RESULTS\$FSmat[,2]~YEAR,type="b",pch=19,ylim=ylimrange)

par(oldpar)

<span id="page-13-0"></span>Given appropriate inputs, this function calculates the growing degree hours for a given day and locations. The formula is also retained from the original Matlab code for the extended spring indices (SI-x, Ault et al. 2015).

#### Usage

growdh(tmax, tmin, daylen, baset)

#### Arguments

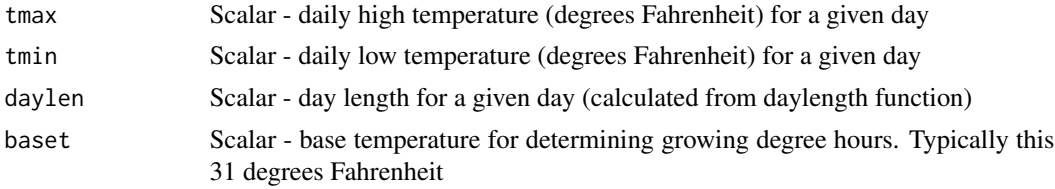

#### Value

GDHOUR - scalar, total growing degree hours for a given day.

#### Author(s)

Adrienne M. Wootten (University of Oklahoma)

#### References

Ault, T.R., R. Zurita-Miller and M. Schwarz, 2015: A Matlab© toolbox for calculating spring indices from daily meteorological data. Computers and Geosciences, 83, DOI: 10.1016/j.cageo.2015.06.015

#### Examples

```
daystop <-366lat <- 35.476 # latitude for OKC
daylen <- daylength(daystop=daystop,lat=lat)
tmax <- 65
tmin <-42dlen <- daylen[60]
bt < -31
```
result <- growdh(tmax,tmin,dlen,bt)

<span id="page-14-0"></span>

lat is a scalar that is the user provided latitude for the location of interest (deg N). Example latitude is available if one calls data("BatonRouge")

#### Value

TMIN - a numeric scalar

leafindex *Leaf Index Calculator*

#### Description

This function calculates either the First Leaf Index (FLI) or the First Bloom Index (FBI). The calculation of the FLI and FBI follows that described by the original Matlab code (Ault et al. 2015) with the correction implemented by Allstadt et al. (2015).

#### Usage

leafindex(tasmax, tasmin, daylen, baset, refdate, type = "leaf", plant = 1, verbose = FALSE)

#### Arguments

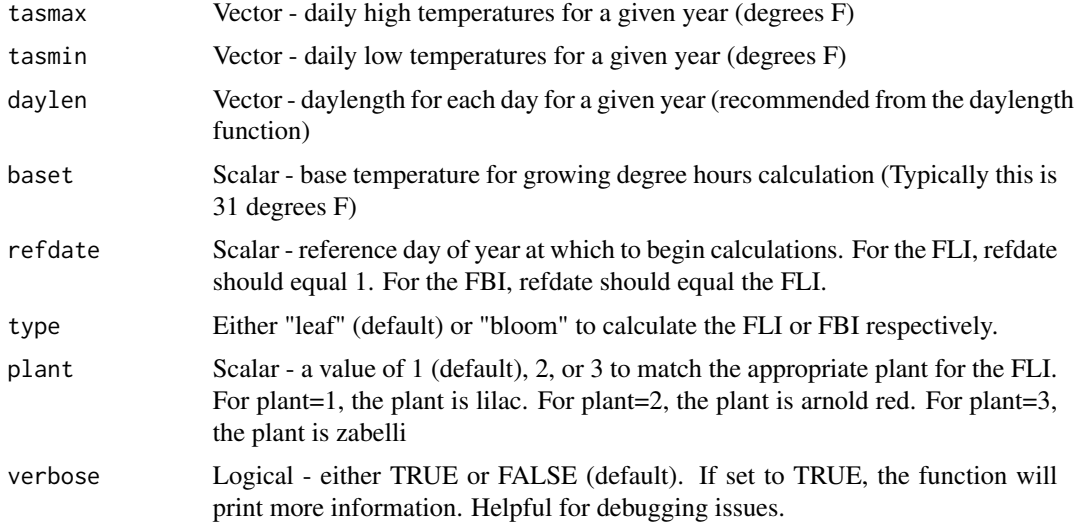

#### Value

If verbose=FALSE, then the output is the day of year corresponding to first leaf or first bloom depending on the user inputs. if verbose=TRUE, then the output is a list with the following:

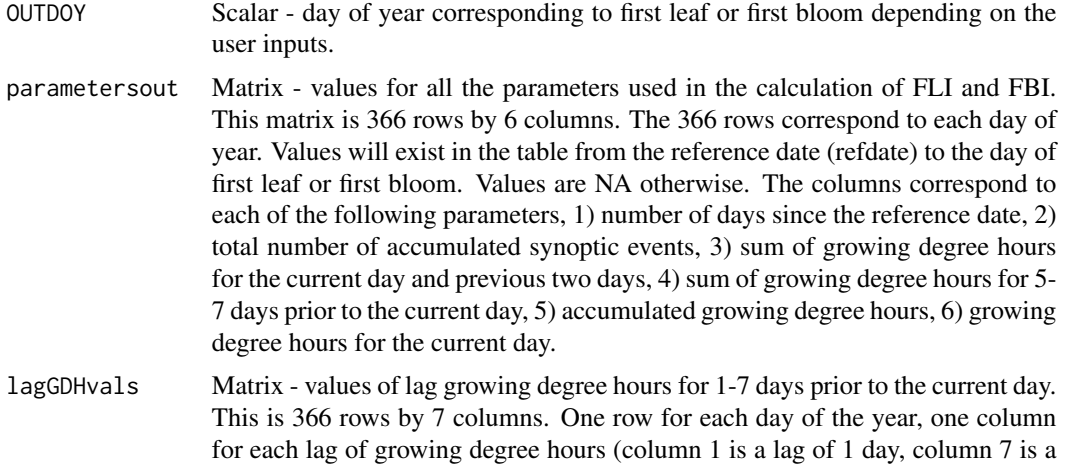

#### Author(s)

Adrienne M. Wootten (University of Oklahoma)

lag of 7 days).

#### References

Allstadt, A.J., S.J. Vavrus, P.J. Heglund, A.M Pidgeon, W. E. Thogmartin and V.C. Radeloff, 2015: Spring plant phenology and false springs in the conterminous US during the 21st century. Environmental Research Letters, 10, DOI: 10.1088/1748-9326/10/10/104008

Ault, T.R., R. Zurita-Miller and M. Schwarz, 2015: A Matlab© toolbox for calculating spring indices from daily meteorological data. Computers and Geosciences, 83, DOI: 10.1016/j.cageo.2015.06.015

#### Examples

```
data("BatonRouge")
RESULTS = calc_si(TMAX,TMIN,lat) # calc_si runs all SI-x calculations
```
#### ####

```
# Plotting First Leaf Index
oldpar \leq par(mfrow = c(1,1))
ylimrange = range(RESULTS$FLImat)
ylimrange[1]=ylimrange[1]-10
ylimrange[2]=ylimrange[2]+10
plot(RESULTS$FLImat[,1]~YEAR,type="b",pch=19,lwd=2,ylim=ylimrange)
```
## #####

```
# Plotting First Bloom Index
ylimrange = range(RESULTS$FBImat)
```
<span id="page-16-0"></span>soldec the contract of the contract of the contract of the contract of the contract of the contract of the contract of the contract of the contract of the contract of the contract of the contract of the contract of the con

```
ylimrange[1]=ylimrange[1]-10
ylimrange[2]=ylimrange[2]+10
plot(RESULTS$FBImat[,1]~YEAR,type="b",pch=19,lwd=2,ylim=ylimrange)
#####
# Plotting Day of Last Freeze
ylimrange = range(RESULTS$lastfreeze)
ylimrange[1]=ylimrange[1]-10
ylimrange[2]=ylimrange[2]+10
plot(RESULTS$lastfreeze~YEAR,type="b",pch=19,lwd=2,ylim=ylimrange)
#####
# Plotting False Springs
ylimrange = range(RESULTS$FSmat)
ylimrange[2]=ylimrange[2]+0.5
par(mfrow=c(2,1))
plot(RESULTS$FSmat[,1]~YEAR,type="b",pch=19,ylim=ylimrange)
plot(RESULTS$FSmat[,2]~YEAR,type="b",pch=19,ylim=ylimrange)
par(oldpar)
```
soldec *Solar Declination Determination*

#### Description

Retains the legacy calculation for the solar declination from the Ault et al. (2015) Matlab code. This returns the day of year based on the start of climatological spring, meant for use with the function daylength. That is, a DOY=1 is March 1. The function itself uses the calendar day of the year (from 1-366).

#### Usage

soldec(DOY)

#### Arguments

DOY Scalar - day of year from 1 to 366.

#### Value

Scalar - Spring climatological calendar day of year for the location and calendar day of year matching the appropriate solar declination angle.

#### Author(s)

Adrienne M. Wootten (University of Oklahoma)

#### <span id="page-17-0"></span>References

Ault, T.R., R. Zurita-Miller and M. Schwarz, 2015: A Matlab© toolbox for calculating spring indices from daily meteorological data. Computers and Geosciences, 83, DOI: 10.1016/j.cageo.2015.06.015

#### Examples

doy  $<-45$ result <- soldec(doy)

synval *Synoptic Event Identifier*

#### Description

This function identifies if a given period is a synoptic warm event which would help trigger plant growth. This function requires the growing degree hours for the current day and the growing degree hours for the prior seven days. Finally, this function will calculate if a period will trigger growth for first leaf or first bloom. The formulas for this calculation are based on the original Matlab code for the extended spring indices (SI-x, Ault et al. 2015)

#### Usage

synval(GDH, lagGDH, type = "leaf")

#### Arguments

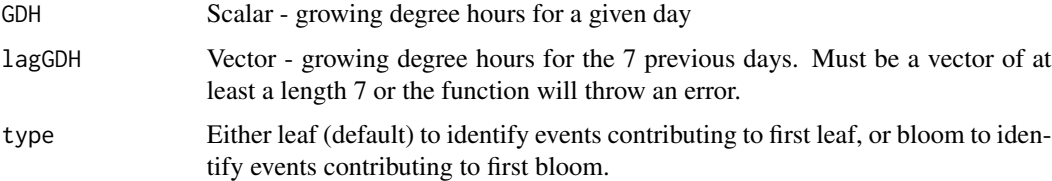

#### Value

The output is a list with the following:

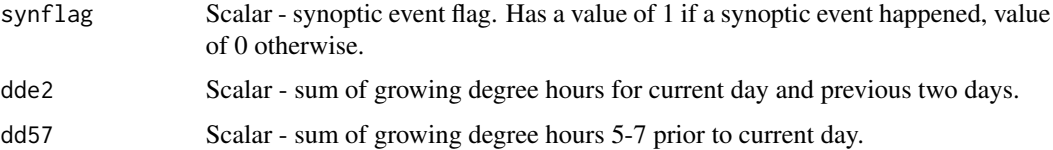

#### Author(s)

Adrienne M. Wootten (University of Oklahoma)

#### <span id="page-18-0"></span> $TMAX$  19

#### References

Ault, T.R., R. Zurita-Miller and M. Schwarz, 2015: A Matlab© toolbox for calculating spring indices from daily meteorological data. Computers and Geosciences, 83, DOI: 10.1016/j.cageo.2015.06.015

#### Examples

```
daystop <-240lat <- 35.476 # latitude for OKC
daylen <- daylength(daystop=daystop,lat=lat)
tmax <- rep(65,daystop)
tmin <- rep(42,daystop)
bt <-31gdh \leftarrow c()for(i in 1:daystop){
gdh[i] <- growdh(tmax[i],tmin[i],daylen[i],bt)
}
idx < -60lagidx <- idx - 1:7
laggdh <- gdh[lagidx]
result <- synval(gdh[idx],laggdh,type="leaf")
```
TMAX *Daily High Temperature data*

#### Description

TMAX is a user provided matrix of daily high temperatures (deg F). The matrix should be 366 rows (366 days) by as many years as desired in columns. Example high temperature data is available if one calls data("BatonRouge")

#### Value

TMAX - a numeric matrix

<span id="page-19-0"></span>TMIN is a user provided matrix of daily low temperatures (deg F). The matrix should be 366 rows (366 days) by as many years as desired in columns. Example low temperature data is available if one calls data("BatonRouge")

#### Value

TMIN - a numeric matrix

YEAR *Years of the Data*

#### Description

YEAR is a user provided vector of the years in the TMAX and TMIN data used with calc\_si. YEAR is not used in the calc\_si (or any internal functions), but it is used for plotting the results in the example code. Example of YEAR is available if one calls data("BatonRouge")

#### Value

YEAR - a numeric vector

# <span id="page-20-0"></span>Index

∗ datasets BatonRouge, [2](#page-1-0) BatonRouge, [2](#page-1-0) calc\_si, [3](#page-2-0) chilldate, [5](#page-4-0) chillh, [6](#page-5-0) damageindex, [8](#page-7-0) daylength, [9](#page-8-0) falsesprings, [10](#page-9-0) freezedates, [11](#page-10-0) FSEI, [12](#page-11-0) growdh, [14](#page-13-0) lat, [15](#page-14-0) leafindex, [15](#page-14-0) soldec, [17](#page-16-0) synval, [18](#page-17-0) TMAX, [19](#page-18-0) TMIN, [20](#page-19-0) YEAR, [20](#page-19-0)